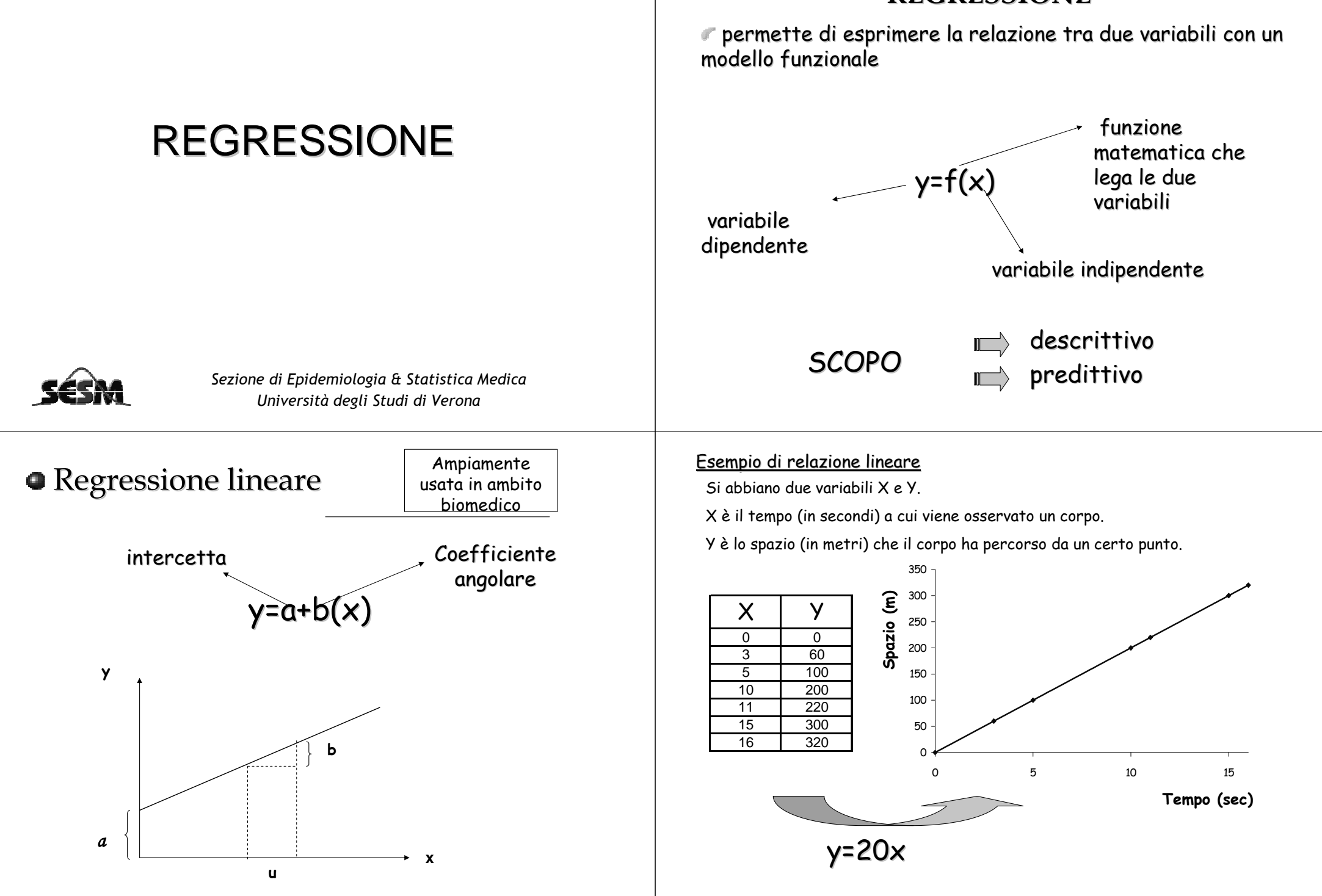

## **REGRESSIONE**

La variabilità di Y è completamente spiegata dalla retta

La retta descrive perfettamente i dati e<br>individua la "legge" che li ha prodotti (*legge del moto uniforme*)

● Il coefficiente angolare (b=20) rappresenta<br>l'incremento nello spazio per incremento unitario<br>nel tempo (la velocità) ed è misurato come metri<br>al secondo<br>la secondo del fenomero del fenomero del fenomero del fenomero de

Tale modello è completamente deterministico:

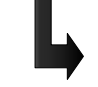

noti i valori di x, si possono predire esattamente i valori di Y

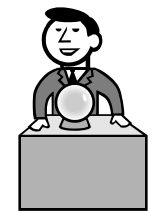

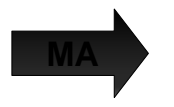

Il modello lineare permette di approssimare la descrizione del fenomeno

**Esempio:** relazione tra peso e altezza

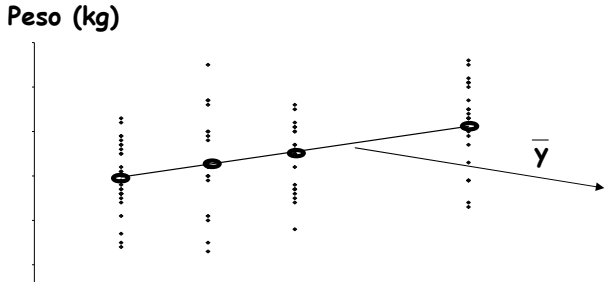

retta di regressione

**altezza (m)**

Per ogni altezza esiste un range di pesi Variabilità biologica **<sup>+</sup>**

Errore di misura

In <u>media</u> il peso <u>cresce linearmente</u> con l'altezza

Il luogo geometrico delle medie di Y per dati valori di X è detto CURVA DI REGRESSIONE DI Y SU X

se curva=retta

## RETTA DI REGRESSIONE DI y SU x

## **Esercizio**

 Nella tabella seguente sono riportati i dati relativi ad altezza e FEV1 (*forced expiratory volume in 1 second* ) per 30 soggetti (dati ECRHS).

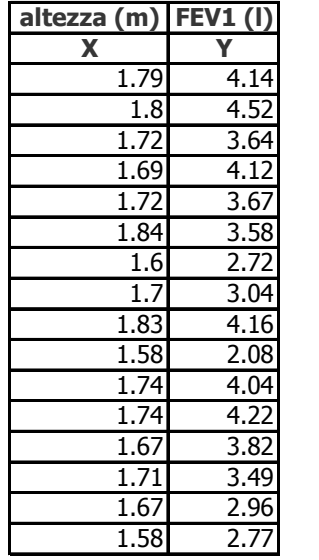

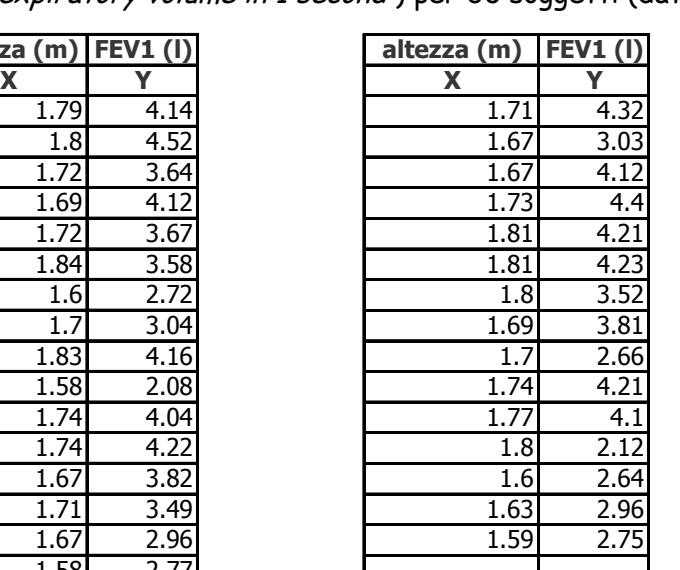

2. Assumeremo che nella popolazione il legame tra altezza (X) e FEV1 (Y) possa essere espressa da:

**E(y)=**α**+**β**(x)**

L'osservazione di Y nell'i-mo individuo avrà quindi la seguente struttura:

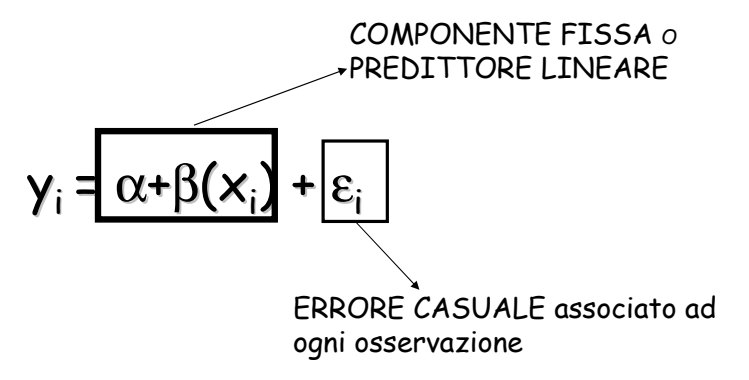

1. Rappresentiamo i dati in un diagramma a dispersione di punti **FEV1 (y)**

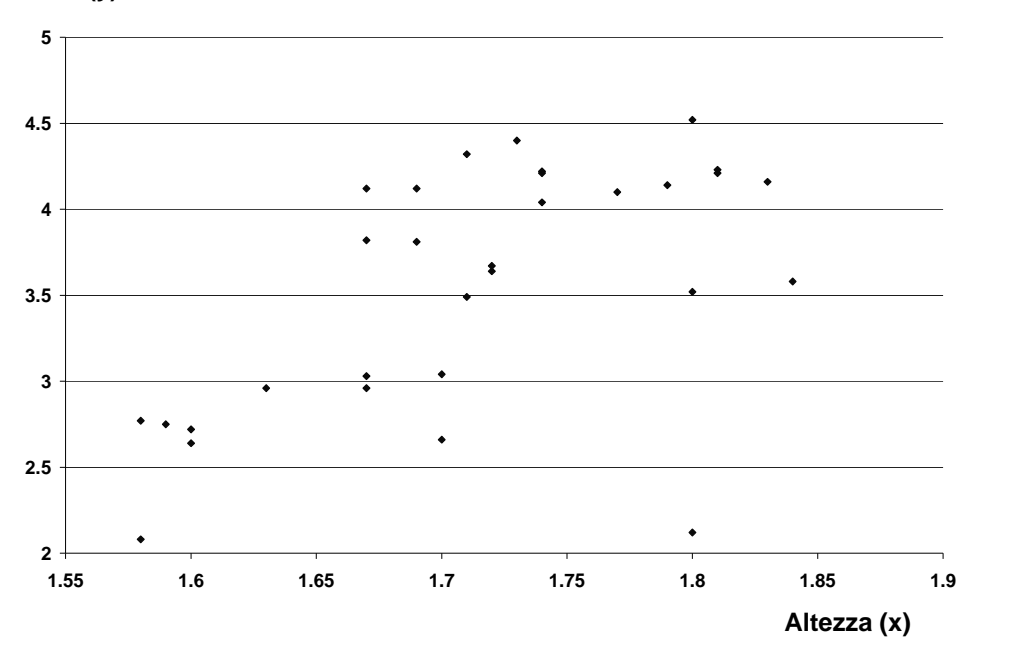

## **Dove:**

- •**Y**<sup>è</sup> la variabile di risposta (o dipendente)
- •α**<sup>+</sup>**β sono parametri ignoti da stimare sulla base dei dati disponibili
- <sup>è</sup> la variabili esplicativa (indipendente) •**X**
- $\cdot$   $\boldsymbol{\mathop{\varepsilon}}_{\text{\tiny{l}}}$ (errore casuale ) ∼**N(0,**σ**²)**

•Y**,** cioè il FEV1, dipende dall'altezza dell'individuo (X, parte sistematica) e da altre caratteristiche individuali  $(E_1,$  parte probabilistica)

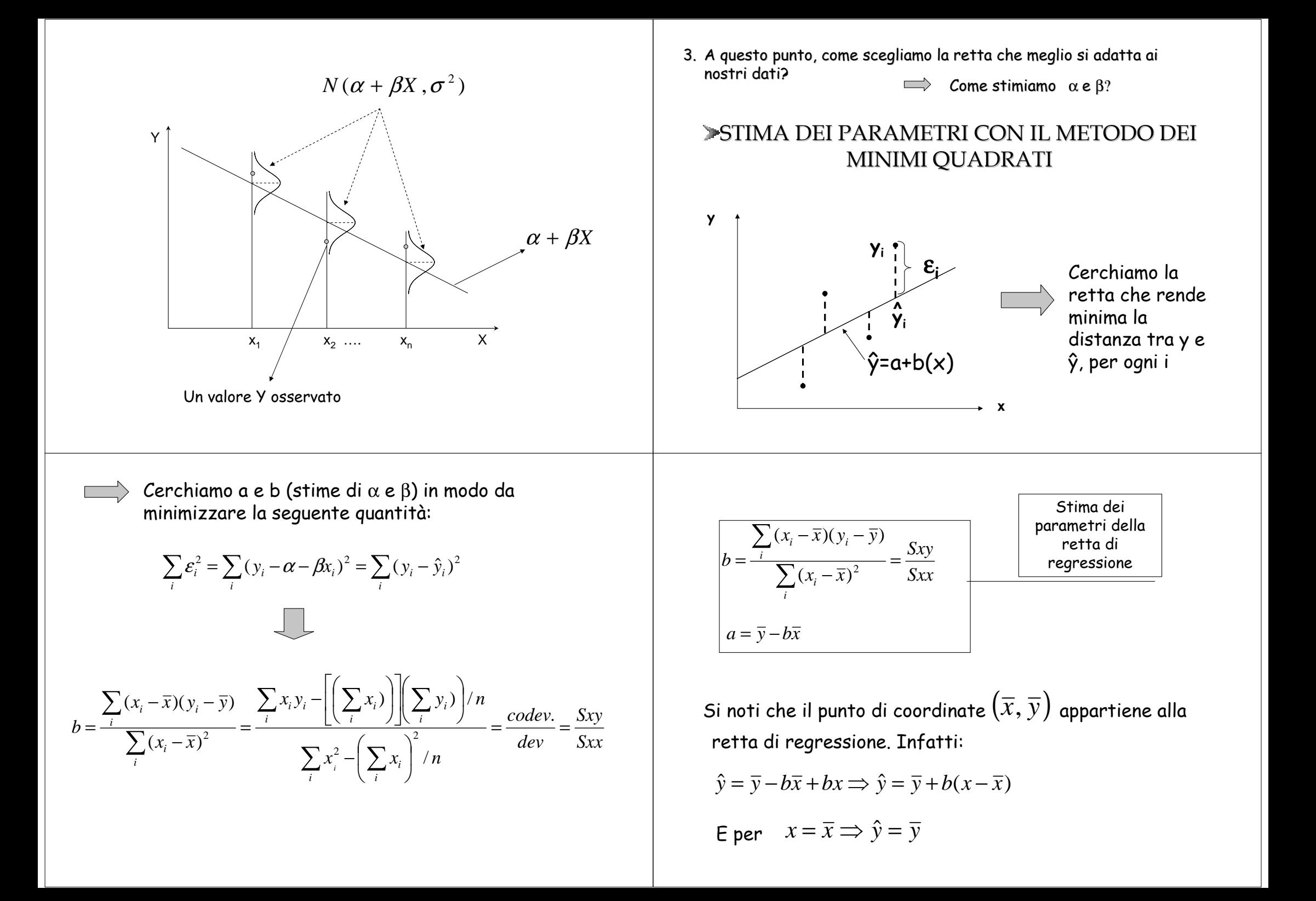

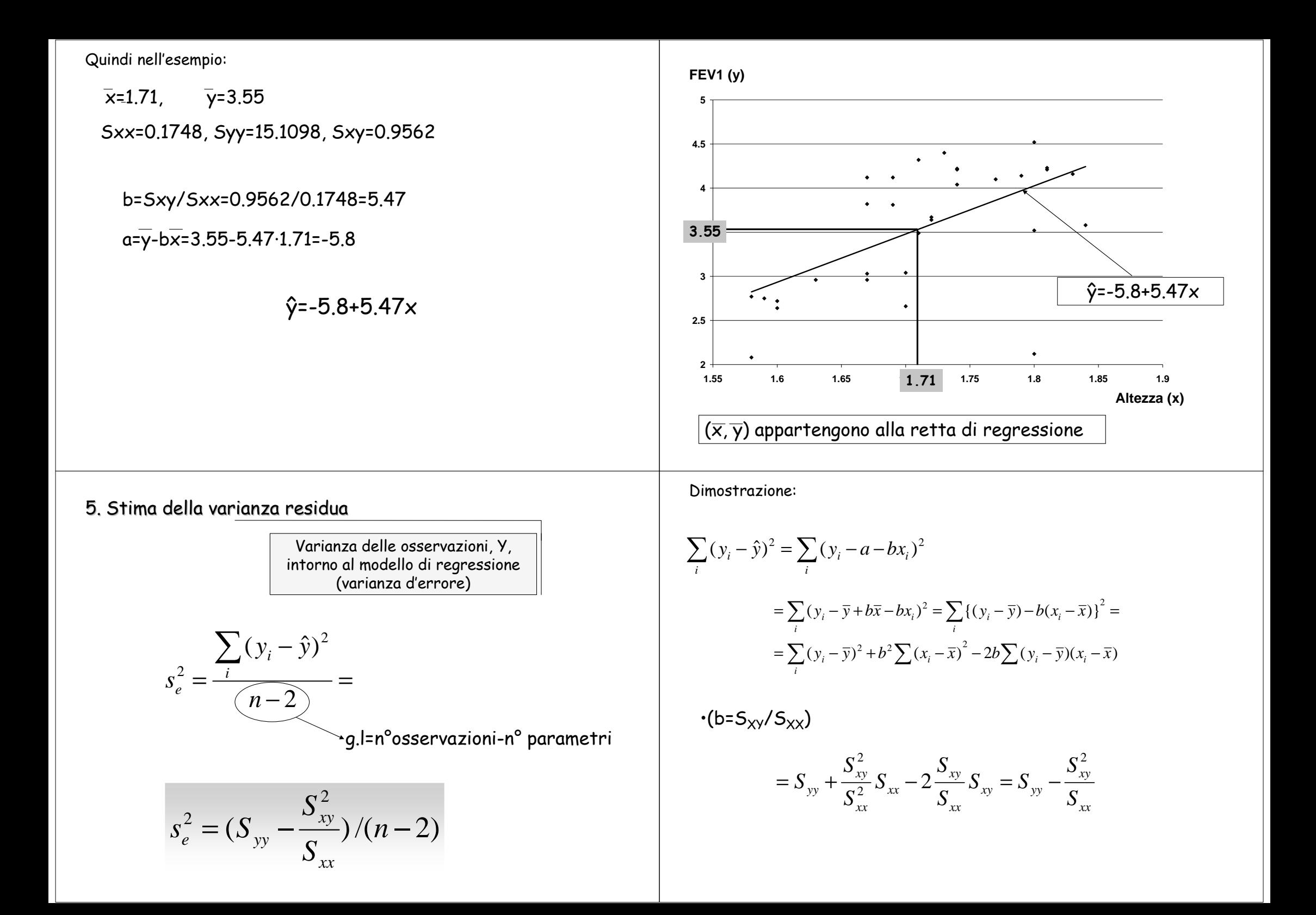

6. Errore standard di b e test per il modello di regressione

$$
\text{ is not a time of } E(S(b)) = \frac{s_e}{\sqrt{\sum (x_i - \overline{x})^2}} = \frac{s_e}{\sqrt{Sxx}}
$$

La validità del modello viene valutata mediante il seguente sistema d'ipotesi

H<sub>0</sub>: β<sub>0</sub> = β=0<br>H<sub>1</sub>: β ≠ 0  $(b)$  $\frac{\mu_0}{ES(b)}$ *b* $t = \frac{b - \beta_0}{F S(h)}$  ~  $t_{n-2}$ 

intervallo di confidenza  $\lfloor \frac{\mathsf{b}\pm \mathsf{t}}{\mathsf{n-2},\alpha'2} \cdot \mathsf{ES}(\mathsf{b})\rfloor$ (95%)

Nell'esempio;

$$
s_e^2 = \frac{\sum (y_i - \hat{y})^2}{n - 2} = 0.34
$$
 g.l.=31-2=29

$$
ES(b) = \frac{s_e}{\sqrt{\sum (x_i - \overline{x})^2}} = \frac{\sqrt{0.34}}{\sqrt{0.17}} = 1.396
$$

$$
t = \frac{b - \beta_0}{ES(b)} = \frac{5.47 - 0}{1.396} = 3.92
$$

intervallo di confidenza (95%)

 $b \pm t_{0.025, 29} \cdot ES(b) \Rightarrow 5.47 \pm 2.364 \cdot 1.396$  $5.47 \pm 3.30$  $(2.17; 8.77)$